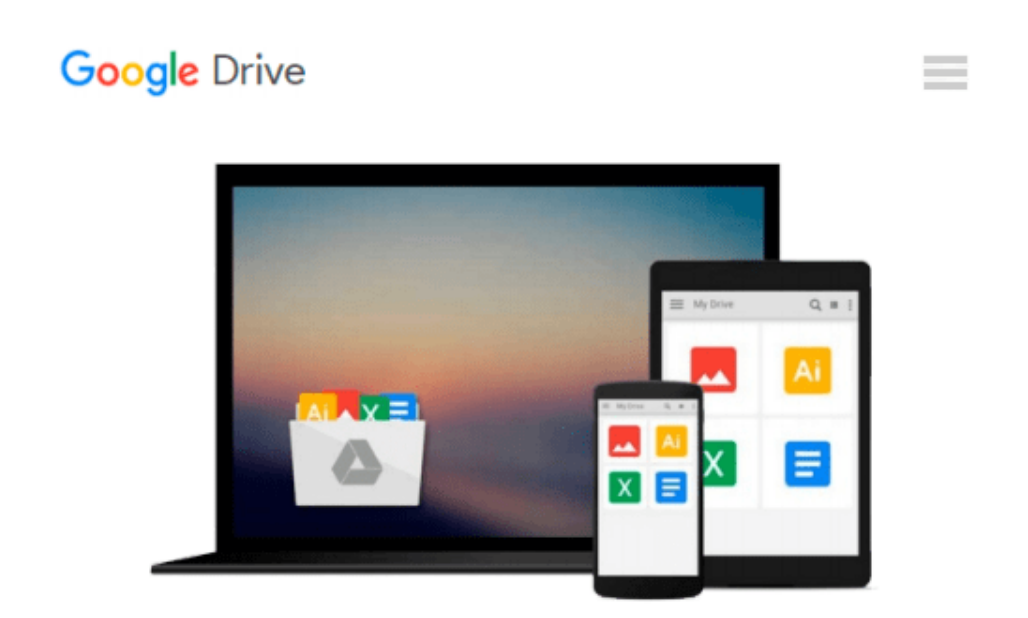

# **Learn AppleScript: The Comprehensive Guide to Scripting and Automation on Mac OS X (Learn (Apress))**

*Hamish Sanderson, Hanaan Rosenthal*

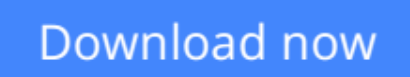

[Click here](http://bookengine.site/go/read.php?id=B004VJ4714) if your download doesn"t start automatically

# **Learn AppleScript: The Comprehensive Guide to Scripting and Automation on Mac OS X (Learn (Apress))**

Hamish Sanderson, Hanaan Rosenthal

**Learn AppleScript: The Comprehensive Guide to Scripting and Automation on Mac OS X (Learn (Apress))** Hamish Sanderson, Hanaan Rosenthal

AppleScript is an English-like, easy-to-understand scripting language built into every Mac. AppleScript can automate hundreds of AppleScript-able applications, performing tasks both large and small, complex and simple.

*Learn AppleScript: The Comprehensive Guide to Scripting and Automation on Mac OS X, Third Edition* has been completely updated for Mac OS X Snow Leopard. It's all here, with an emphasis on practical information that will help you solve any automation problem—from the most mundane repetitive tasks to highly integrated workflows of complex systems.

- Friendly enough for beginners, detailed enough for advanced AppleScripters
- Includes major contributions from expert AppleScripters: Emmanuel Levy, Harald Monihart, Ian Piper, Shane Stanley, Barry Wainwright, Craig Williams, and foreword by AppleScript inventor, William Cook

### **What you'll learn**

- See how AppleScript represents information as objects—including numbers, strings, lists, and records.
- Learn how to manipulate these objects using commands and operators, and how to store them in variables.
- Organize your code using handlers and script objects.
- Understand how applications describe their objects and commands in dictionaries and how to interpret that information when learning to script applications.
- Manipulate the Mac OS X file system.
- Automate iTunes, Mail, iCal, and other popular lifestyle applications in Mac OS X.
- Discover sophisticated text processing techniques using regular expressions.
- Script professional productivity applications—Apple iWork, Microsoft Office, FileMaker Pro, and Adobe InDesign.
- Harness the power of the Unix command line in Mac OS X.
- Create your own Cocoa applications with the new AppleScriptObjC bridge.

### **Who this book is for**

- First-time scripters who want to automate tasks on their Macs
- Existing AppleScripters looking to develop proficient, professional, or guru-level knowledge and skills
- Professional Mac OS X developers wishing to understand this powerful and pervasive technology

**[Download](http://bookengine.site/go/read.php?id=B004VJ4714)** [Learn AppleScript: The Comprehensive Guide to Scri ...pdf](http://bookengine.site/go/read.php?id=B004VJ4714)

**[Read Online](http://bookengine.site/go/read.php?id=B004VJ4714)** [Learn AppleScript: The Comprehensive Guide to Sc ...pdf](http://bookengine.site/go/read.php?id=B004VJ4714)

#### **From reader reviews:**

#### **Rachel Garber:**

As people who live in the actual modest era should be change about what going on or facts even knowledge to make these individuals keep up with the era that is certainly always change and make progress. Some of you maybe will probably update themselves by studying books. It is a good choice to suit your needs but the problems coming to anyone is you don't know what kind you should start with. This Learn AppleScript: The Comprehensive Guide to Scripting and Automation on Mac OS X (Learn (Apress)) is our recommendation to make you keep up with the world. Why, since this book serves what you want and need in this era.

#### **Robert Bell:**

Now a day people that Living in the era everywhere everything reachable by match the internet and the resources inside can be true or not demand people to be aware of each information they get. How a lot more to be smart in receiving any information nowadays? Of course the correct answer is reading a book. Examining a book can help men and women out of this uncertainty Information especially this Learn AppleScript: The Comprehensive Guide to Scripting and Automation on Mac OS X (Learn (Apress)) book since this book offers you rich details and knowledge. Of course the knowledge in this book hundred percent guarantees there is no doubt in it you may already know.

#### **Stuart Rosado:**

Hey guys, do you really wants to finds a new book you just read? May be the book with the concept Learn AppleScript: The Comprehensive Guide to Scripting and Automation on Mac OS X (Learn (Apress)) suitable to you? The particular book was written by well known writer in this era. Often the book untitled Learn AppleScript: The Comprehensive Guide to Scripting and Automation on Mac OS X (Learn (Apress))is the one of several books which everyone read now. That book was inspired many people in the world. When you read this e-book you will enter the new dimension that you ever know prior to. The author explained their thought in the simple way, thus all of people can easily to recognise the core of this e-book. This book will give you a large amount of information about this world now. To help you see the represented of the world in this book.

#### **Alexander Pridmore:**

The publication untitled Learn AppleScript: The Comprehensive Guide to Scripting and Automation on Mac OS X (Learn (Apress)) is the e-book that recommended to you to study. You can see the quality of the publication content that will be shown to an individual. The language that author use to explained their way of doing something is easily to understand. The writer was did a lot of study when write the book, and so the information that they share to your account is absolutely accurate. You also can get the e-book of Learn AppleScript: The Comprehensive Guide to Scripting and Automation on Mac OS X (Learn (Apress)) from the publisher to make you more enjoy free time.

**Download and Read Online Learn AppleScript: The Comprehensive Guide to Scripting and Automation on Mac OS X (Learn (Apress)) Hamish Sanderson, Hanaan Rosenthal #H0EWN9V5LYK**

# **Read Learn AppleScript: The Comprehensive Guide to Scripting and Automation on Mac OS X (Learn (Apress)) by Hamish Sanderson, Hanaan Rosenthal for online ebook**

Learn AppleScript: The Comprehensive Guide to Scripting and Automation on Mac OS X (Learn (Apress)) by Hamish Sanderson, Hanaan Rosenthal Free PDF d0wnl0ad, audio books, books to read, good books to read, cheap books, good books, online books, books online, book reviews epub, read books online, books to read online, online library, greatbooks to read, PDF best books to read, top books to read Learn AppleScript: The Comprehensive Guide to Scripting and Automation on Mac OS X (Learn (Apress)) by Hamish Sanderson, Hanaan Rosenthal books to read online.

## **Online Learn AppleScript: The Comprehensive Guide to Scripting and Automation on Mac OS X (Learn (Apress)) by Hamish Sanderson, Hanaan Rosenthal ebook PDF download**

**Learn AppleScript: The Comprehensive Guide to Scripting and Automation on Mac OS X (Learn (Apress)) by Hamish Sanderson, Hanaan Rosenthal Doc**

**Learn AppleScript: The Comprehensive Guide to Scripting and Automation on Mac OS X (Learn (Apress)) by Hamish Sanderson, Hanaan Rosenthal Mobipocket**

**Learn AppleScript: The Comprehensive Guide to Scripting and Automation on Mac OS X (Learn (Apress)) by Hamish Sanderson, Hanaan Rosenthal EPub**